# Αντικειμενοστρεφής Προγραμματισμός–Python

#### Κ.Π. Γιαλούρης

# Στόχοι του σημερινού μαθήματος

- Μέθοδοι και συναρτήσεις χειρισμού **string**
- Διαμόρφωση της εκτύπωσης

- □ .upper
- .lower
- $\square$ .count
- $\square$ .find
- □ .replace

#### .upper

 Επιστρέφει ένα string μετατρέποντας τα τους πεζούς ενός string σε κεφαλαίους χαρακτήρες. Το αρχικό string παραμένει αναλλοίωτο.

### Πχ έστω:

met = **'Γεωπονικό Πανεπιστήμιο Αθηνών'** print(met.upper()) print(met)

### Η εκτέλεση θα έχει ως αποτέλεσμα

ΓΕΩΠΟΝΙΚΌ ΠΑΝΕΠΙΣΤΉΜΙΟ ΑΘΗΝΏΝ

Γεωπονικό Πανεπιστήμιο Αθηνών

#### **.lower**

 Επιστρέφει ένα string μετατρέποντας τα τους κεφαλαίους χαρακτήρες ενός string σε πεζούς. Το αρχικό string παραμένει αναλλοίωτο.

### Πχ έστω:

```
met = 'ΓΕΩΠΟΝΙΚΌ ΠΑΝΕΠΙΣΤΉΜΙΟ ΑΘΗΝΏΝ' 
print(met.lower())
print(met)
```
### Η εκτέλεση θα έχει ως αποτέλεσμα

Γεωπονικό Πανεπιστήμιο Αθηνών

ΓΕΩΠΟΝΙΚΌ ΠΑΝΕΠΙΣΤΉΜΙΟ ΑΘΗΝΏΝ

#### **.count(όρισμα)**

- Σύνταξη : stringA.count(stringB)
- Η μέθοδος αυτή δέχεται ως όρισμα ένα string πχ stringB και επιστρέφει το πλήθος των επαναλήψεων του ορίσματος μέσα στο stringA.

### Πχ έστω:

3

met = **'ΓΕΩΠΟΝΙΚΟ ΠΑΝΕΠΙΣΤΉΜΙΟ ΑΘΗΝΏΝ'**  print(met.count(**'**O**'**))

### Η εκτέλεση θα έχει ως αποτέλεσμα

#### **.find(όρισμα)**

- Σύνταξη1η : stringA.find(stringB)
- Η μέθοδος αυτή δέχεται ως όρισμα ένα string πχ stringB και επιστρέφει τη θέση του ορίσματος μέσα στο stringA.
- Σύνταξη2η : stringA.find(stringB, **pos**)
- Η μέθοδος αυτή δέχεται ως όρισμα ένα string πχ stringB και έναν ακέραιο αριθμό πχ **pos** και επιστρέφει τη θέση του ορίσματος μέσα στο stringA μετά τη θέση **pos** του stringA
- Εάν δεν υπάρχει το stringB τότε η τιμή που επιστρέφει είναι -1

#### **.replace(όρισμα1,όρισμα2)**

- Σύνταξη1η : stringA.find(stringB, stringC)
- Η μέθοδος αυτή δέχεται δύο string ορίσματα πχ stringB και stringC και αντικαθιστά το stringB με το stringC

#### **.split(όρισμα)**

 Η μέθοδος αυτή δέχεται ως όρισμα ένα string (συνήθως ένα χαρακτήρα) και δημιουργεί μία λίστα η οποία περιέχει ως στοιχεία τα μέρη του string τα οποία διαχωρίζονται με το όρισμα.

### Μέθοδοι string - split

Π.χ έστω το πρόγραμμα alfa=**"Ιερά Οδός 75 11855 Αθήνα"** lexeis=alfa.split(**" "**) **for** lexi **in** lexeis: print(lexi)

Το αποτέλεσμα της επεξεργασίας θα είναι: Ιερά

Οδός

75

11855

Αθήνα

### Συναρτήσεις

### **len**

- Σύνταξη : len(string)
- Η μέθοδος αυτή δέχεται ως όρισμα ένα string και επιστρέφει μήκος του string

#### **str**

- Σύνταξη : str(αριθμός)
- Η μέθοδος αυτή δέχεται ως όρισμα έναν αριθμό και επιστρέφει ένα string με περιεχόμενο το αριθμό

### Διαμόρφωση εκτύπωσης

 Ο σκοπός της διαμόρφωσης της εκτύπωσης αποτελεσμάτων είναι η καλύτερη από πλευράς παρουσίασης των αποτελεσμάτων μιας επεξεργασίας

### Η συνάρτηση **format**

- Η συνάρτηση **format** χρησιμοποιείται προκειμένου να διαμορφώσει αριθμητικές τιμές.
- Η σύνταξη της εντολής είναι:

**format(έκφραση, string\_διαμόρφωσης)**

όπου:

- **έκφραση είναι μία αριθμητική** 
	- σταθερά ή
	- μεταβλητή ή
	- παράσταση που χρησιμοποιεί αριθμητικές μεταβλητές, σταθερές κλπ σε συνδυασμό με αριθμητικούς τελεστές
- **string\_διαμόρφωσης :**Ένα string που δηλώνει το είδος διαμόρφωσης

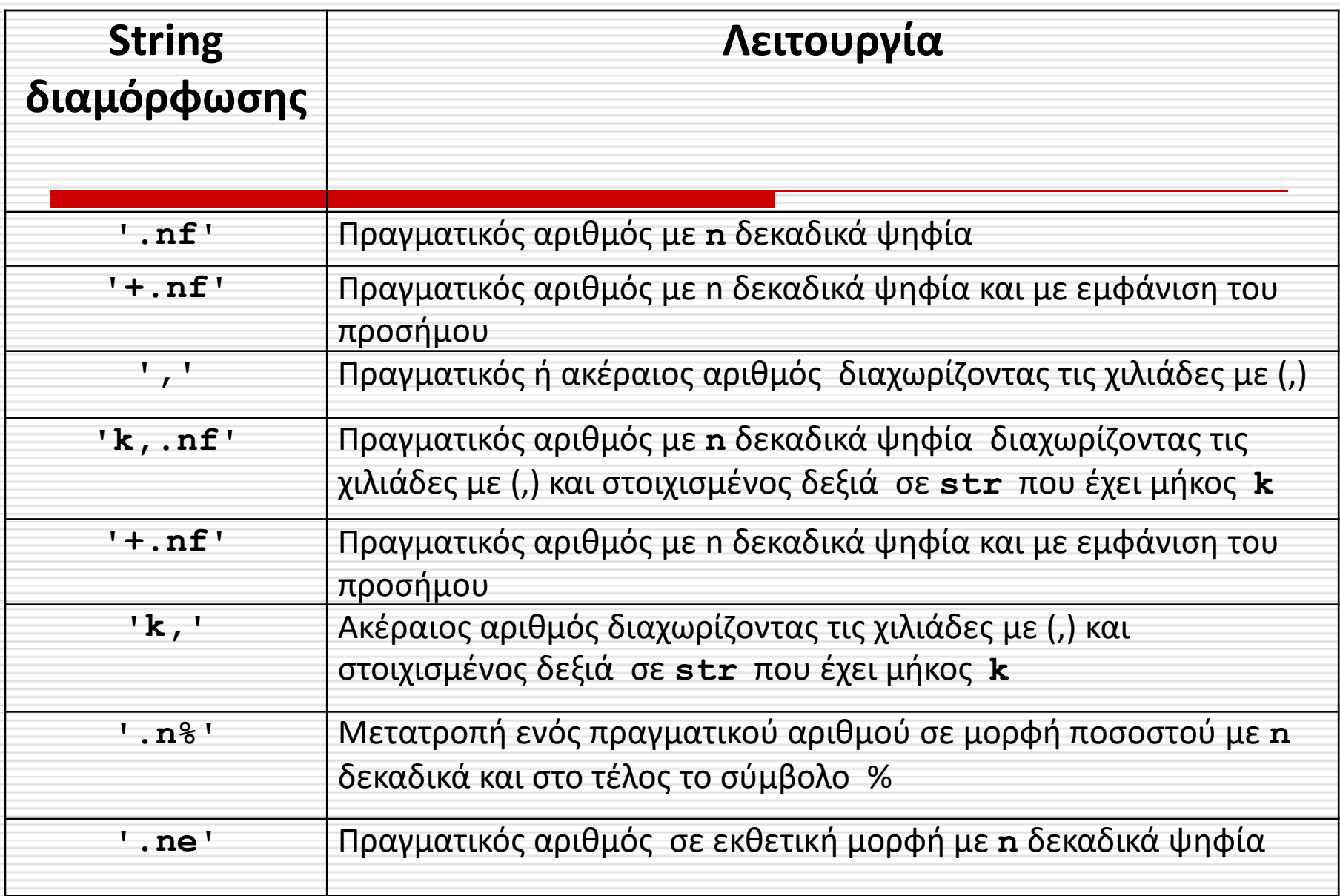

### Η συνάρτηση format με %

### Προσοχή

- Η εντολή format(z, '%') όπου:
	- Το σύμβολο **%** δηλώνει ότι η τιμή του z θα πολλαπλασιαστεί με 100 και θα εμφανιστεί ως ποσοστό
	- Πχ οι εντολές

 $x=0.15$ 

print (format(x,**'%'**),format(x, **'%2'**)

#### Θα έχουν ως αποτέλεσμα

15.000000% 15.00%

# Αποκοπή και στρογγυλοποίηση πραγματικών αριθμών

 Η διαμόρφωση με τη συνάρτηση **format** όσον αφορά στα δεκαδικά μιας μεταβλητής έχει επίδραση μόνο στην εκτύπωση. Η μεταβλητή εξακολουθεί να έχει τα αρχικά δεκαδικά ψηφία. Στη ουσία η λειτουργία είναι τύπου αποκοπής δεκαδικών ψηφίων

# Αποκοπή και στρογγυλοποίηση πραγματικών αριθμών

 Η διαμόρφωση με τη συνάρτηση **format** όσον αφορά στα δεκαδικά μιας μεταβλητής έχει επίδραση μόνο στην εκτύπωση. Η μεταβλητή εξακολουθεί να έχει τα αρχικά δεκαδικά ψηφία. Στη ουσία η λειτουργία είναι τύπου αποκοπής δεκαδικών ψηφίων.

# Αποκοπή και στρογγυλοποίηση πραγματικών αριθμών

- Η διαμόρφωση αριθμητικών δεδομένων όσον αφορά στα δεκαδικά σημεία με χρήση της συνάρτησης **format** απλά δεν εμφανίζει τα δεκαδικά στοιχεία.
- Εσωτερικά στις μεταβλητές διατηρούνται τα δεκαδικά ψηφία και στο ενδεχόμενο μίας επαναληπτικής διαδικασίας που αθροίζει αυτούς τους πραγματικούς αριθμούς το άθροισμα ως αποτέλεσμα δεν συνάδει με το άθροισμα των αριθμών όπως παρουσιάζονται στην εκτύπωση.

### Στρογγυλοποίηση πραγματικών αριθμών με τη συνάρτηση **round**

- Η συνάρτηση round χρησιμοποιείται για την στρογγυλοποίηση πραγματικών αριθμών στο επιθυμητό πλήθος δεκαδικών συντάσσεται ως εξής:
	- **round(έκφραση, πλήθος δεκαδικών)**
		- Όπου έκφραση μπορεί να είναι:
			- Πραγματικός αριθμός
			- Μεταβλητή τύπου float
			- Αριθμητική παράσταση

### Στρογγυλοποίηση πραγματικών αριθμών με τη συνάρτηση **round**

### Έστω το παρακάτω πρόγραμμα:

a= 34.94396998807989

print(a)

```
print(format(a,'.4f'),a)
```
 $a =$ round(a,4)

print(a)

#### Το αποτέλεσμα της εκτέλεσης θα είναι:

34.94396998807989

34.9440 34.94396998807989

34.944

### Στρογγυλοποίηση πραγματικών αριθμών με τη συνάρτηση **round**

#### Έστω το παρακάτω πρόγραμμα:

a=23.5276 b=15.3426 print( $a*b$ , round( $a*b$ , 2)) print(format(a\*b,**'.2f'**))  $a=$ round(a,2)  $b=$ round( $b, 2$ ) print(a\*b)

#### Το αποτέλεσμα της εκτέλεσης θα είναι:

360.97455576 360.97 360.97 360.9502

 Η μέθοδος αυτή δίνει στον προγραμματιστή τη δυνατότητα μορφοποίησης ενός **string** μέσω

της εισαγωγής σε συγκεκριμένες

θέσεις του string διάφορες τιμές.

# Η μέθοδος **.format**

 Η μέθοδος .format χρησιμοποιείται για τη μορφοποίηση μιας συμβολοσειράς (**string**) στην Python.

22

# Η μέθοδος **.format (1)**

- 
- Η μορφοποίηση ενός string επιτυγχάνεται με την χρήση ενός ή περισσοτέρων πεδίων αντικατάστασης και θέσεων θέσης που ορίζονται από ένα ζεύγος αγκίστρων {} μέσα στον string.
- Οι τιμές που τιμή που θέλουμε να εισάγουμε στις αντίστοιχες θέσεις {} ορίζονται ως παράμετροι της μεθόδου format.
- **Σύνταξη**: **"{} {}" .format (value1,value2)**
- Οι παράμετροι (**value1,value2**) μπορεί να είναι σταθερές ή μεταβλητές

# Η μέθοδος **.format (2)**

- 
- Η μορφοποίηση ενός string επιτυγχάνεται με την χρήση ενός ή περισσοτέρων πεδίων αντικατάστασης και θέσεων θέσης που ορίζονται από ένα ζεύγος αγκίστρων {} μέσα στον **string**.
- Οι τιμές που τιμή που θέλουμε να εισάγουμε στις αντίστοιχες θέσεις {} ορίζονται ως παράμετροι της μεθόδου format.
- **Σύνταξη**: **"{} {}" .format (var1=timi1,var2=timi2)**
- Όπου (**var1,var2**) μπορεί να είναι μεταβλητές και timi1, timi2 είναι μεταβλητές.

# Λύση πρωτοβάθμιας εξίσωσης

```
print("Λύση πρωτοβάθμιας εξίσωσης ax+b=0")
a=float(input("δώσε το a:"))
b=float(input("δώσε το b:"))
if a != 0:
    x=-b/a
```

```
 print("η λύση είναι x=",x)
else:
```
 $if b == 0:$ 

print(**"η εξίσωση είναι αόριστη"**)

**else**:

print(**"η εξίσωση είναι αδύνατη"**)

# Λύση πρωτοβάθμιας εξίσωσης με χρήση format & round

```
print("Λύση πρωτοβάθμιας εξίσωσης ax+b=0")
minima= "H εξίσωση είναι {eidos}"
a=float(input("δώσε το a:"))
b=float(input("δώσε το b:"))
if a := 0:
    x=-b/ax=round(x,3) print("η λύση είναι x={}".format(x))
else:
    if b == 0: typos="αόριστη"
         print(minima.format(eidos=typos))
     else:
         typos="αδύνατη"
```

```
 print(minima.format(eidos=typos))
```